### **TOP LINK DIRECTORY WEBSITE DESIGN & DEVELOPMENT**

**BY**

**MD. NAZMUL ISLAM ID: 131-15-2566**

This Report Presented in Partial Fulfillment of the Requirements for the Degree of Bachelor of Science in Computer Science and Engineering

Supervised By

**Mr. Abdus Sattar** Assistant Professor & Coordinator MSc. Department of CSE Daffodil International University

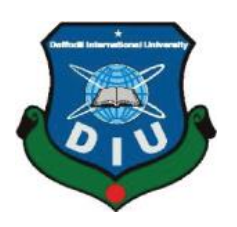

**DAFFODIL INTERNATIONAL UNIVERSITY DHAKA, BANGLADESH JANUARY 2022**

#### **APPROVAL**

This Project/internship titled **"Top Link Directory Website Design & Development"**, submitted by **Md. Nazmul Islam**, ID No: 131-15-2566 to the Department of Computer Science and Engineering, Daffodil International University has been accepted as satisfactory for the partial fulfillment of the requirements for the degree of B.Sc. in Computer Science and Engineering and approved as to its style and contents. The presentation has been held on 04-01- 2022.

#### **BOARD OF EXAMINERS**

 $\left(1\right)$  . S.

**Dr. S.M Aminul Haque (SMAH) Associate Professor and Associate Head** Department of Computer Science and Engineering Faculty of Science & Information Technology Daffodil International University

Tania Khatun

**\_\_\_\_\_\_\_\_\_\_\_\_\_\_\_\_\_\_\_\_\_\_\_\_**

**\_\_\_\_\_\_\_\_\_\_\_\_\_\_\_\_\_\_\_\_\_\_\_\_**

#### **Internal Examiner**

**Internal Examiner**

**Chairman**

**Tania Khatun (TK) Assistant Professor** Department of Computer Science and Engineering Faculty of Science & Information Technology Daffodil International University Serund

**\_\_\_\_\_\_\_\_\_\_\_\_\_\_\_\_\_\_\_\_\_\_\_\_**

**Md. Sazzadur Ahamed (SZ) Senior Lecturer** Department of Computer Science and Engineering Faculty of Science & Information Technology

**Dr. Shamim H Ripon Professor** Department of Computer Science and Engineering East West University

**External Examiner**

©Daffodil International University i

**\_\_\_\_\_\_\_\_\_\_\_\_\_\_\_\_\_\_\_\_\_\_\_\_**

#### **DECLARATION**

I hereby declare that, I have done this project under the supervision of **Mr. Abdus Sattar, Assistant Professor & Coordinator M.Sc, Department of CSE** Daffodil International University. I also declare that neither this project nor any part of this project has been submitted elsewhere for award of any degree or diploma.

**Supervised by:**

 $\sqrt{20}$ 

 05-01-2022 Md. Abdus Sattar Assistant Professor & Coordinator M.Sc, Department of CSE Daffodil International University

**Submitted by:**

\$ 05-01-2022

**Md. Nazmul Islam** ID: 131-15-2566 Department of CSE Daffodil International University

#### **ACKNOLEDGEMENT**

First, I express my heartiest thanks and gratefulness to almighty God for His divine blessing makes me possible to complete the final year project successfully.

I grateful and wish my profound my indebtedness to **Mr. Abdus Sattar**, **Assistant Professor**, & Coordinator M.Sc, Department of CSE Daffodil International University, Dhaka. Deep Knowledge & keen interest of my supervisor in the field of **"Top Link Directory Website Design & Development"**  to carry out this project. His endless patience, scholarly guidance, continual encouragement, constant and energetic supervision, constructive criticism, valuable advice, reading many inferior draft and correcting them at all stage have made it possible to complete this project.

I would like to express my heartiest gratitude to **Sheak Rashed Haider Noori, Associate Professor** and **Associate Head,** for his kind help to finish my project and also to other faculty member and the staff of CSE department of Daffodil International University.

I would like to thank my entire course mate in Daffodil International University, who took part in this discuss while completing the coursework.

Finally, I must acknowledge with due respect the constant support and patients of our parents.

#### **ABSTRACT**

It is a well-known fact that the advancement of any discipline and profession is ultimately related to the quality and quantity involved in the production of knowledge through research / projects. By engaging in research, it can improve design and ultimately expand the scope of architectural practice in Bangladesh. The impact of information and communication technology is unprecedented. On the web today, there are millions of relevant information that can serve as components of a good link directory project. This project explores one of the major resources for identifying essential elements in the Internet, the web directory. The search strategy, features and its advantages are analyzed. It provides numerous resources for e-books, journals; Virtual library and other valuable information with digital collection. The project supports the creation of versatile web portals in collaboration with web-based educators and other stakeholders that are heavily loaded with local content to accelerate a meaningful but effective project into a weblink directory.

# **TABLE OF CONTENTS**

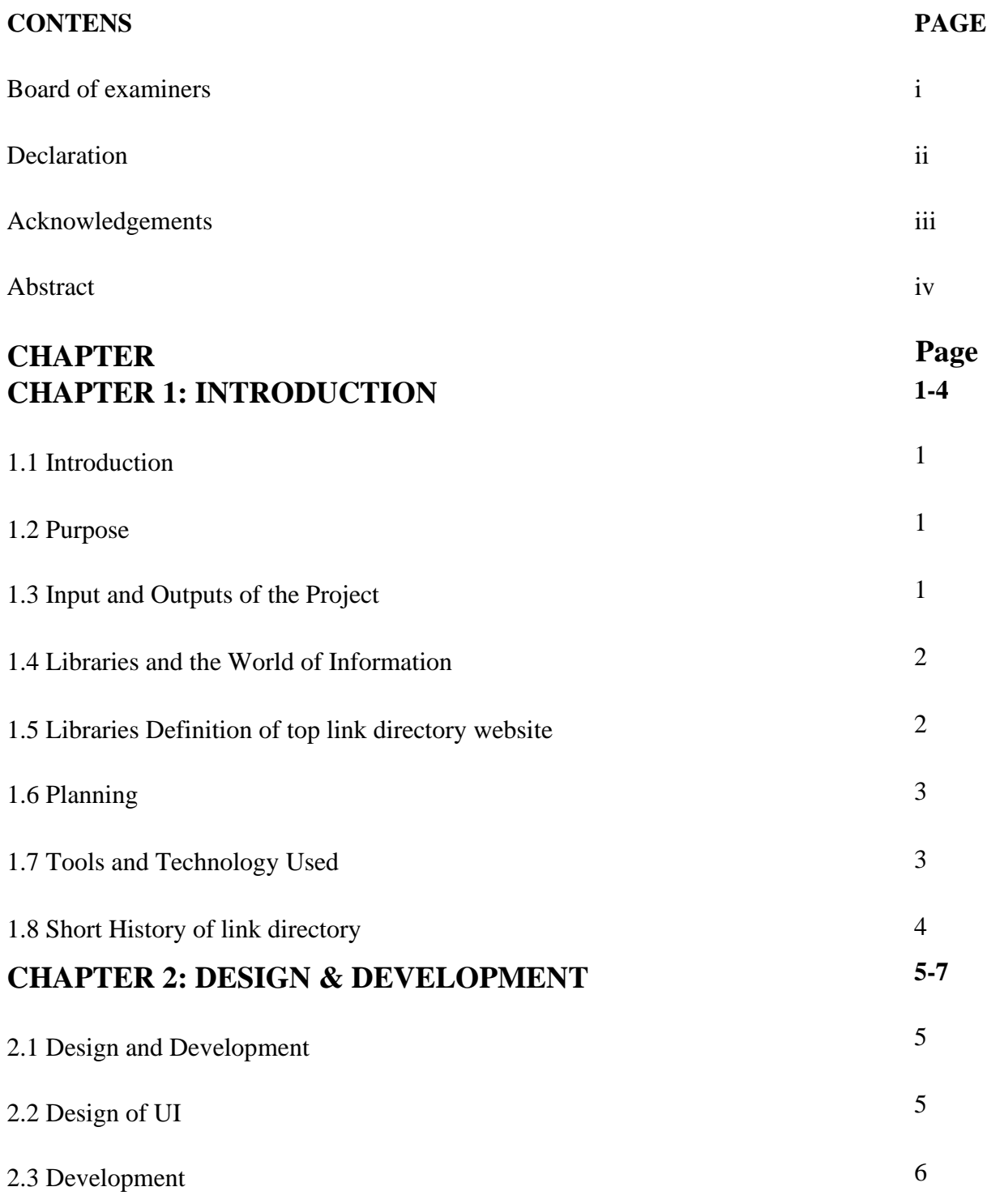

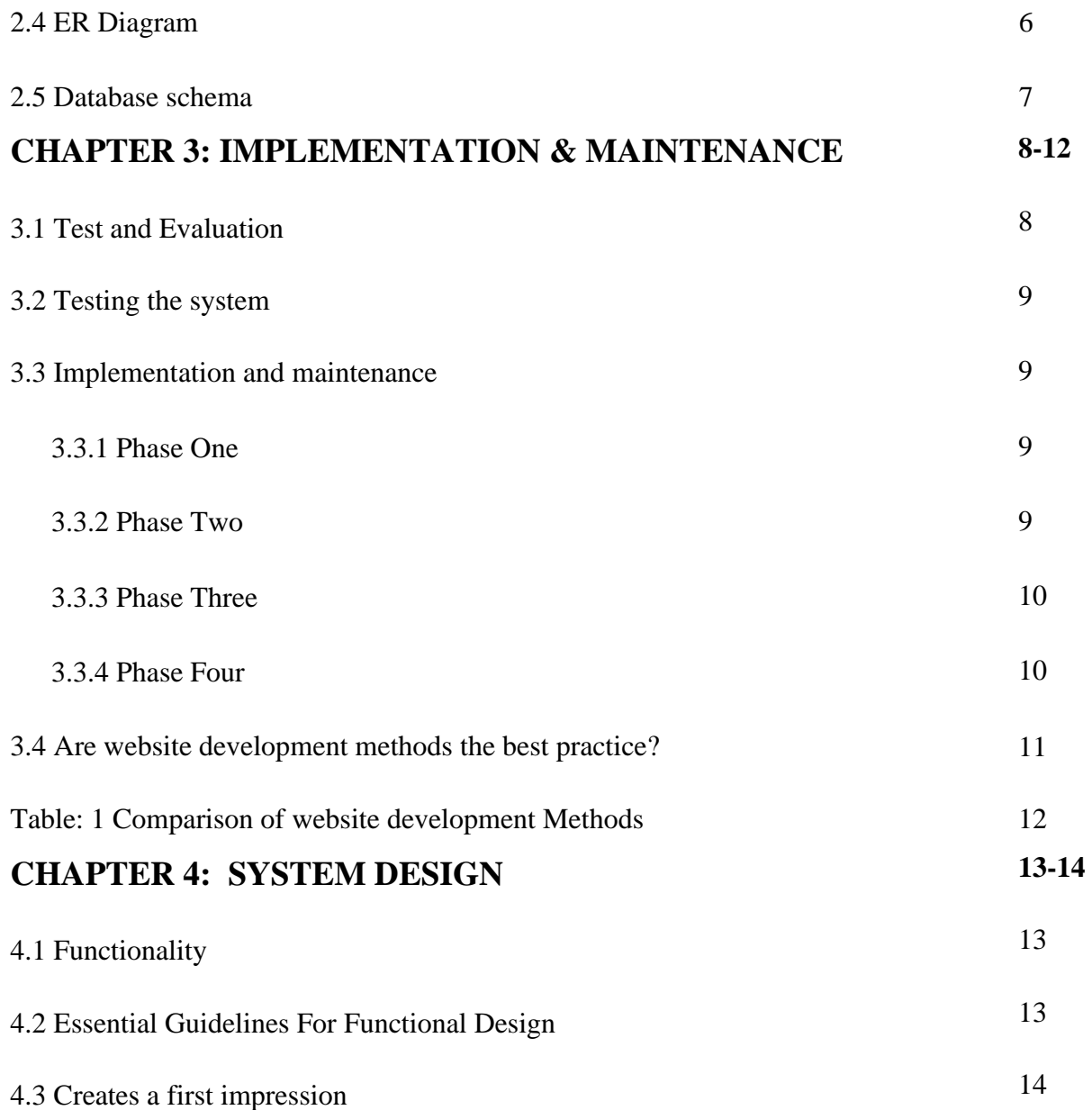

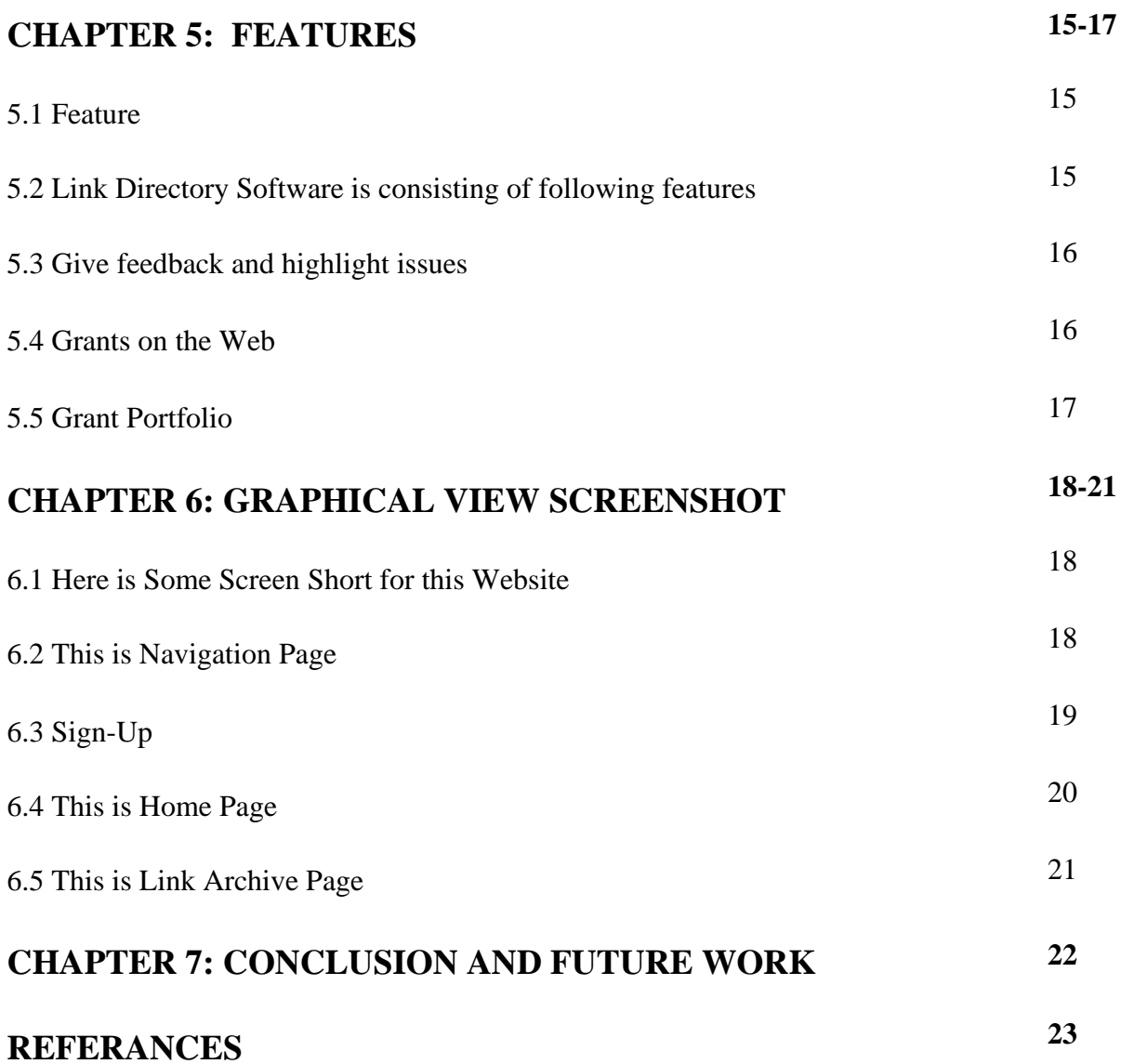

# **LIST OF TABLES**

#### **TABLES PAGE**

Table 1: Comparison of website development Methods 12

# **LIST OF FIGURES**

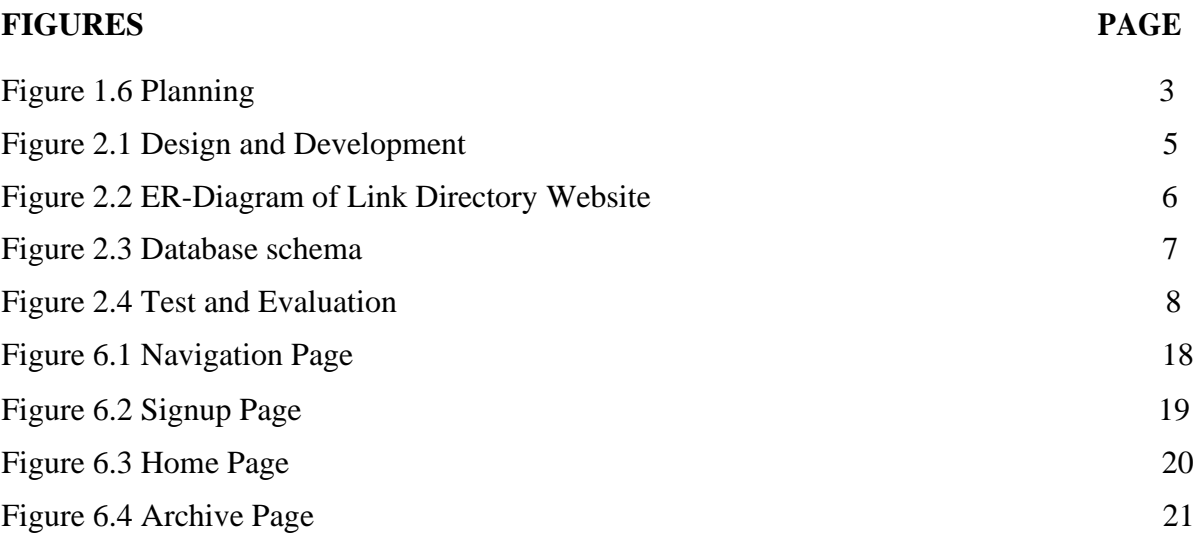

# **CHAPTER 1 INTRODUCTION**

#### **1.1 Introduction**

Top Link Directory is a website of linkin zone. This is an important link directory site in the world. Even if there is no single "right" way of behaving link directory, hopeful methods and skills can make your link directory efforts more efficient and operative. "Information" seems to be in every nook and cranny these days. New website link fills up the link directory; there are large numbers of new link import this link directory Web site. The number of helpful (and not valuable, however conceivably engaging) sites is boundless. New User can easily bookmark his important link by browsing different web site. This site has different categories like as mail, sports, live TV, E- market, jobs site, Bank, Hotels etc.

#### **1.2 Purpose**

Academic literature uses the abstract to succinctly transmit complex bookmark link. A dynamic may go about as an independent substance rather than a full paper. All things considered, a theoretical is utilized by numerous associations as the reason for choosing imperative connection that is proposed for introduction as a blurb, stage/oral introduction or workshop introduction at a scholarly gathering. Most writing database web crawlers record just modified works instead of giving the whole content of connection index site. Full messages of logical papers should frequently be bought on account of copyright as well as distributer charges and hence the conceptual is a noteworthy selling point for the republish or electronic type of the full content.

#### **1.3 Input and Outputs of the Project**

Top Link Directory Web Site Basic, Web-Based solution movement provides important link bookmarks to your own computer. The prerequisite of learning about any particular learning item for research planning with integrated modules for any problem in this project can be easily solved by operation. Anyone can give their own link to this website or anyone can bookmark this link on the web site for future use.

#### **1.4 Libraries and the World of Information**

Libraries associate data searchers with the data they need in conscious, composed techniques. Libraries are as yet where data and information in a wide assortment of arrangements (print, sound, video, advanced) is assembled with the goal that individuals can deal with and locate the particular things or learning they're searching for. Notwithstanding with regards to Web-based data, libraries have started to build up the most valuable bookmarks (records) of "best destinations."

The library has been the storage facility for recorded data since the beginning of composing. The job of the library has altered little since it housed the primary earth tablets. At that point, as right away it had three primary capacities: to gather, to arrange, and to make accessible its accumulation. Somebody once said that the library's central goal was together the majority of mankind's realistic evidence. Surely the authors of the prominent Star Trek arrangement felt thusly - each cutting edge starship has an electronic library of all known data (and not simply Earth's). Indeed, even in the present innovative world such an under taking would surpass the capacities of any library. Be that as it may, libraries do gather and make accessible substantial amounts of sorted out data, and libraries give an organized access to the most current electronic kinds of data.

Obviously, individuals go to libraries for any number of extra reasons - to duplicate something, to peruse the present paper, to unwind and keep an eye on new books, or just to meet a companion. In libraries, undergrads additionally utilize held things to finish assignments prescribed for classes and discover a spot intended to help focused on investigation endeavors.

#### **1.5 What is Top Link Directory?**

A top link directory web site is a name of linkinzone. It is a link directory site that can store a various categories link on his home page. User can browse this site and they can bookmark a various link on this site just create a user account on this site. In fact, the potentiality to find and analyze details, which means integrating important and important skills into many areas of life, is a big part of what it indicate to be Learner person.

#### **1.6 Planning**

Planning is a best thing to make an efficient web application. The production of make a dynamic web app. Instances of web applications are person to person communication destinations like Facebook or web-based business locales like Amazon. Fortunately learning web advancement isn't that difficult! Consider it: Your code resolution a site that can be gotten to from any place on Earth, associating clients isolated by a great many miles. They'll utilize instruments you made and see content you give, some at home, some at work, some out and about, however every one of them keen on the task you embraced. Your endeavors will be a piece of a world that is always showing signs of change, ending up increasingly advanced, all the more testing, and contacting individuals in new manner.

![](_page_12_Picture_2.jpeg)

Figure 1.6 Planning

### **1.7 Technological Tools and Applications**

- $\pm$  HTML5
- $\leftarrow$  CSS3
- $\overline{\phantom{a}}$  I am used Laravel PHP web framework
- $\downarrow$  J Query
- $\downarrow$  Database
- $\leftarrow$  Create database
- $\leftarrow$  Create a theme
- $\blacktriangleright$  Wamp server
- $\downarrow$  Plaguing
- **↓** Customize Plaguing
- **←** Photoshop

### **1.8 Short History of link directory**

Link-in-Zone is a list of the top link directory websites in the world. This is a well-connected website for a new generation of the world. Everyone can comfortably bookmark the link to their important website in their own computer browser. This website has many prominent links like education, online marketplace, newspapers, games and banks by default. Each person can easily import his own link to this website.

# **CHAPTER 2 DESIGN & DEVELOPMENT**

#### **2.1 Design and Development**

The Design and development of a web site is the main part of a website. Design is a graphical view of a web site and development is a technical view of a web site. Design and development both are relatively relationship in a web application design.

![](_page_14_Picture_3.jpeg)

Figure: 2.1 Design and Development

#### **2.2 Design of UI**

InwebapplicationdesignUImeanuserinterface.Itisamainpartofawebsite.Inauserinterface user can view his web site for his own interface. A web developer can develop this web site for his user friendly. If any user lost his data from this web site if a developer can create an option to his user for back his data from lost data. A web site has different design and different function but a common thing for a user. UI design only for user to easily understood this web site feature.

#### **2.3 Development**

Development refers to the main non-design aspects of create websites Running Web development commonly from bring about simple text pages to complex Web applications and social networking applications.

You can understand this by following the hierarchy.

- $\triangleright$  Client-side coding
- $\triangleright$  Server-side coding
- ➢ Database technology

There are two broad divisions of web development – front-end development and back-end development. You can use following technology or platform to develop a website like as PHP, Laravel, Ruby on Rails, Asp.net, Perl, Java, Node.js, Python.

#### **2.4 ER Diagram**

The entity relationship schema (ERD) shows the relationships of entities that are stored in a database. The entity in this context is an object, a component of data. A group of entities is a group of similar entities. These entities can have characteristics that define their characteristics. ER schemas are used to plan the design of the database.

- ➢ **Entities**: Entities represent different user of a web site.
- ➢ **Attributes**: A attributes is a property of a web site. Like as data.
- ➢ **Relationships**: Relationships refer a web site to make a relation on their entity and attributes.

![](_page_15_Figure_12.jpeg)

Figure 2.2 ER-Diagram of Link Directory Website

#### **2.5 Database schema**

A database schema is a structural structure that represents the logical display of the entire database. It determines how data is organized and how relationships are related. Formulates all restrictions that will apply to the data.

The database schema defines its entities and the relationship between them. Contains descriptive details of the database, which can be photographed by diagrams. It is the database designers who design the chart to help programmers understand the database and make it useful. Database Schema has Two categories like as

- Physical Database Schema
- Logical Database Schema

![](_page_16_Figure_5.jpeg)

Figure: 2.3 Database schema

# **CHAPTER 3 IMPLEMENTATION & MAINTEANCE**

#### **3.1 Test and Evaluation**

A web site Test and Evaluation is a part of web development. How a web site work smoothly is maintaining on his testing purpose. At first a developer can test his website how is work smoothly. If its work properly then a developer Evaluation his site for general user. It evaluated on his quality on User interface. It is maintaining how user can use this website easily. Everyone can evaluated this site show this Figure below.

![](_page_17_Figure_3.jpeg)

Figure: 2.4 Test and Evaluation

### **3.2 Testing the system**

The system testing is a main thing of a website. At first complete the code then the system has to tested. I use three testing procedure black box, grey box and white box testing. White box testing is known core thing of this site. Grey box testing does not know core thing of the site. Black box testing knows as simply thing of a website.

#### **3.3 Implementation and Maintenance**

This progression is critical, since the sites, like some other programs, can be separated. They need incessant checks, tests and arrangements. An impeccably planned site, which is normally inaccessible due to specialized reasons, is anything but an effective one.

This procedure, represented [9] is extremely theoretical and does not concentrate on the subtleties of each stage. It should be used as a general rule, since numerous strategies pursue comparative advances to achieve the goal of building a successful site. A comparable methodology, although significantly clearer, is the one proposed [10]. The creators proposed their own approach to the advancement of the site after observing several accessible strategies, for example, the "Four Phase Model"(procedure, plan, generation and transport, planned by Siegel (1997) and the Development Process of Five). Ikonic boxes (a Five-phase process, which is exceptionally based on careful documentation between each stage.

The strategy proposed [11] tries to unite the positive aspects of thinking about the approaches shown in the corresponding writing. His technique comprises four stages with some stages in each stage. Below is a review of the core issues of this philosophy.

#### **3.3.1 Phase One**

In this phase analysis the website and most important intention of this phase to minimize the risk and provide

misinterpret the system prerequisite. This phase one consists of three steps:

- $\triangleright$  Strategy use to development the website.
- $\triangleright$  Specify the objectives of this site.
- $\triangleright$  Analysis and objective tests.

#### **3.3.2 Phase Two**

Design development "The website should be adjusted with the in-depth proficiency that sections and processes are likely to be added during their useful life, as requirements change and new technologies emerge"[11]. Phase two consists of two steps:

 $\triangleright$  Information gathering and Graphics Design of this site

 $\triangleright$  Testing of the design user interface, since tests in the early stages can help prevent future errors and malfunctions of the website, making the whole process of site development more efficient.

#### **3.3.3 Phase Three**

Generation. It consists of the four tread that lead to the project from the design phase to the actual generation of the website.

- ➢ Preference of resources
- $\triangleright$  Design reconsideration
- $\triangleright$  Code generation and installation
- ➢ Tests.

#### **3.3.4 Phase Four**

Implementation process. This is an uninterrupted phase four that does not stop after the inauguration of the website. It implies:

- $\triangleright$  Apply to this site
- $\triangleright$  Maintain this site
- $\triangleright$  Purpose Review this site

This strategy has some key focal points. It is very organized, detailed and easy to get. It sorts out the errand of structure a site into four all around characterized stages and gives further direction to the engineers by separating each stage into steps. In addition to the fact that it allows the errands to be sorted out it gains the following of the ground very viable. Then again, how croft and Carroll (2000) give a helpful yet broad system to aid the web improvement process. Their approach ought to be adjusted and adjusted to the extraordinary prerequisites of this present exposition's venture, since it isn't made to be effective for e-Business sites. Additionally, their procedure appears to be progressively fitting and successful for bigger undertakings, where engineers have their very own unmistakable jobs.

#### **3.4 Are Website Development Methods the Best Practice?**

Make use of a formal and very much characterized technique so as to fabricate a site does have favorable circumstances, yet additionally has some critical detriments. Those disadvantages are as a rule, the reason that numerous designers decide not to pursue explicit strategies so as to construct their sites. Jeary et al. (2009) in their investigation, contend that by far most of experts don't utilize web improvement techniques in their under takings and attempt to clarify the fundamental purposes for this decision.

The discoveries of his exploration depend on the investigation of last year's exhibitions of 23 fourth-year students in a bachelor's degree (with honors) in the degree of Business Information Technology. Substitutes needed to complete an advance task and were mentioned to explore a variety of web improvement techniques to use in their companies. The later effects of the investigation are intriguing, since only one substitute used a web improvement technique for the entire procedure.

So as to comprehend the reasons that drove understudies to not adjusting the proposed techniques, Jeary et al. (2009) directed a thorough and comprehensive examination of various accessible strategies. In light of the perception that there is "a gorge between the techniques that scholastics are creating and the strategies that professionals compulsory in business settings", the creators contend that there is "an absence of comprehension of research results by specialists or the exploration results are not yet fit to down to earth improvement and the field has not yet sufficiently developed to have a suitable way to deal with connected investigation.

# **Table: 1 Comparison of website development Methods**

![](_page_21_Picture_11.jpeg)

# **CHAPTER 4 SYSTEM DESIGN**

#### **4.1 Functionality**

The functionality seems to frequently remember the affiliation between the website and the site visitant. While this might be a part of the subject, and is something that I will discuss in a moment, it is not the beginning. To decide the most vital part of the prerequisite of the usefulness of a site, ask the question "What is the motivation of this current site?" The reason represents the capacity that the site must satisfy. For example, a site can represent an organization and its elements. It could be to offer some tickets or conceivably to show off the pictures of Johnny. For each situation, the motivation of the site represents the capacity it must perform. Its utility nature is controlled by how well that work performs. I work the point a little, since it is very simple to be occupied by a part of "utility" in the measure in which the basic paper darkens. In previous precedents, for example, the ticket offer site may include some approval, some association, some storage and memory of requests, etc. As you strive to achieve each of these things, it's hard to overlook that what you really need to do is sell tickets. Concentrate on make sure that numbers are entered where numbers are desired, dates are substantial and dollar amounts are determined and omitted to reference the name of the execution for which you are selling the tickets and the utility of the site is around zero, regardless of how. Awesome fact can be!

#### **4.2 Essential Guidelines For Functional Design**

At the core of each bit of reasonable structure, regardless of whether it be a site, item bundle, place of business, fabricating frame work, household item, programming interface, book spread, device, or whatever else, there is a capacity, an undertaking the thing is relied upon to perform. Most volume can be accomplished in an assortment of ways, however there are some essential components a fashioner need to consider to make an item that best satisfies its coordinate capacity. These are the components of practical structure, the way toward reacting to the necessities or wants of the extensive population who will utilize a thing in a manner that enables their prerequisites or wants to be met. Useful structure is both a result and a procedure. As a result, it portrays items that function admirably to play out their doled out piece of research ; as a procedure, useful plan is a lot of

practices guided by the rules that produce that positive result. (Practical plan is likewise a PC Demonstrating method, yet that is not what we are talking about here.

#### **4.3 Creates a first impression**

Our initial introduction when meeting somebody eye to eye can influence our association with that individual in the long haul. It influences whether we like somebody, in the event that we want to confide in them, and in the event that we expect to meet that individual once more. Essentially, inside just a couple of moments – possibly minutes, we choose on the off chance that we appreciate investing energy with somebody or not. On the web, it's something very similar. When a site has established negative first connection on us, odds are we won't make the most of our visit much or anticipate returning. Changing this early introduction later on can be precarious, in light of the fact that we are difficult and don't prefer to concede we weren't right.

# **CHAPTER 5 FEATURES**

#### **5.1 Future**

This top Link directory website is most advantageous for internet user; every user can easily remember their notable web site link by brows this linkinzone web site. For future use this site I am also add Google AdSense. This web site implements a various add Section Company can add their ads this web site. Future I am also use notify technology for most appliance this site.

#### **5.2 Link Directory Software is consisting of following Features**

- $\overline{\phantom{a}}$  Easy Navigation Menu's
- **←** Auto Detecting Operator and Circle point
- ↓ Supports All Operators &Circles (STV, RC, Validity, 3G, 4.5G)
- $\frac{1}{24}$  24 x 7 Instant Support
- $\div$  Speedy Search (Less than 2 seconds)
- **↓** One Balance for all Services ready for use
- $\overline{\text{4}}$  Works with your own domain or sub-domain
- Robust & Powerful API's
- **↓** Centralized Dispute Handling System
- $\overline{\phantom{a}}$  Mobile &Desktop Applications View
- $\downarrow$  100% White Labeled Solutions
- Fully Managed Solutions with 24 x 7Support
- $\overline{\phantom{a}}$  Solid & sound Services at sensible price
- $\overline{\text{R}}$  Robust & Powerful API's for Seamless Integration

#### **5.3 Give feedback and highlight issues**

- **Collaboration:** ask for colleagues, elect roles and collaborate on tasks in real time for this project!
- **↓ Security:** We respect your seclusion. For every project we use 256-bit SSL encryption and keep your data secure in the cloud Server.
- **User management:** Easy role management for users of every project in TrackDuck. Simply add the new user and choose a role, from reporter to administrator and sub admin.
- **Feedback with context**: Each issue is displayed directly on the page where you highlighted it. This includes comments, screenshots of the area and technical details gettable.
- **Anonymous Feedback:** You can get feedback from all of your website visitors. This option is gettable in the project settings!
- **Integrations:** Connect TrackDuck to your preferred third-party system Basecamp, Atlassian JIRA, Wordpress or ModX!, PHP, Larval
- **Faster than Email:** Select any area in a website and add a comment That's it!
- **Real-time data:** Lots of data store this site. We use sockets for communication between our app and servers. No more pages reloads - Get new comments in milliseconds!

#### **5.4 Grants on the Web**

Welcome to the EPSRC Grants on the Web office which gives data about research and preparing gifts upheld by EPSRC. The Progress Checker usefulness is never again accessible in Grants on the Web, as this usefulness is presently accessible through the Pre-Award Tracker in JeS. On the off chance that you need to remark on the Pre-Award Tracker, if it's not too much trouble post your remarks on the JeS Discussion Forum. For different inquiries about it, it would be ideal if you contact the JeS HelpDesk.

If it's not too much trouble note that Grants on the Web is a dynamic apparatus and the data is refreshed likewise. In this way, while the information showed is as exact and cutting-edge as would be prudent, care ought to be taken when making correlations with static information held somewhere else on the EPSRC site.

Where analysts have given EPSRC the information for any allow, past or current, Grants on the Web presently shows the accessible data portraying the Key Findings just as an outline of any impact(s), potential use(s) in non-scholarly settings, significant part sanda URL offering access to progressively nitty gritty information.

### **5.5 Grant Portfolio**

Gives data about the latest intimate survey boards. Contains data on the momentum portfolio however with limited inquiry potentiality. Permits ebb and flow EPSRC financing to be looked by research region and subject, mechanical significance (part), and University.

**Bookmark**: Have any site you can bookmarks this site.

**Panel Information**: Displays the details of proposal processing panels. For panels held on or after

1 October 2006, the complete rank ordered lists are shown with full details available for all announced grants.

**Go Search:** Search the entire Grants on the Web database; this search now includes the Key Findings and Impact Summaries of funded projects, as well as suggested prospective use(s) and relevant sectors\*.

**Past Grant Portfolio**: Allows past EPSRC funding to be searched by date range.

We welcome feedback on the type of information you want to be able to access, as well as the overall utility of this service. Please send comments to.

# **CHAPTER 6 GRAPHICAL VIEWE SCREENSHOT**

### **6.1 Here is Some Screenshot for this Website**

Here is Some Screenshot to Development & Design view of this Website.

# **6.2 This is Navigation Page**

This is a navigation page to show random news fit.

![](_page_27_Figure_5.jpeg)

Figure: 6.1 Navigation Page

# **6.3 This is Sign-Up**

This is Sign-up page. Every user and visitor can create an account to bookmark this important website link for future deal .

![](_page_28_Picture_27.jpeg)

Figure: 6.2 Signup Page

# **6.4 This is Home Page**

![](_page_29_Picture_28.jpeg)

This is a home page. Here some important web site link reveal this home page.

Figure: 6.3 Home Page

# **6.5 This is Link Archive Page**

This is link archive page. User and visitor can show this notable website link and also show their bookmarks link

![](_page_30_Picture_27.jpeg)

Figure: 6.4 Archive Page

# **CHAPTER 7 CONCLUSION AND FUTURE WORK**

This top Link directory website is most effective for internet user; every user can easily remember their important website link by browses this linking zone website. For future use this site I am also add Google AdSense. This web site implements a various add Section Company can add their ads this web site. Any company can add their ads in different layout. They also add banner ads to his web site home page. Future I will also use update technology for most fulfill this site and different web site link in categories. Also, add user interface they can rearrange and post their web site link.

#### **REFERENCES**

- [1]. LearnaboutWikipedia,availableat<[<http://www.wikipedia.org/>](http://www.wikipedia.org/)>,lastaccessedon25-03-2019 at 11:00pm.
- [2]. Learn about Google, available at << [http://www.google.com/>](http://www.google.com/)>, last accessed on 27-03-2019 at 12:00pm.
- [3]. Learn about Wikipedia, available at << http://www.en.wikipedia.org.com/>>,lastaccessedon30-03-2019 at 02:00pm.
- [4]. Learn about research.diu,availableat<<http://www.research.daffodilvarsity.edu.bd.com>>, last Accessed on 31-03-2019 at12:00pm.
- [5]. Learn about larave, available at << https://laravel.com/>>, last accessed on 01-04-2019at12:00pm.
- [6]. Learn about w3schools, available at << https:[//www.w3schools.com/>>, last accessed on 01-](http://www.w3schools.com/)04- 2019 at 01:00pm.
- [7]. Learn about linkinzon, available at << [http://www.linkinzone.com/>](http://www.linkinzone.com/)>, last accessed on 01-04- 2019 at 02:00pm.
- [8]. Learn about templatic, available at << https://templatic.com/wp/wordpress-link-directory/>>, last accessed on 01-04-2019 at03:00pm.
- [9]. Learn about templatic, available at<<https:// [//www.researchgate.net](http://www.researchgate.net/) />>, last accessed on01-04- 2019 at 03:00pm
- [10]. [Learn about templatic, available at << https://www.ifac.org/publications-resources/proposed](file:///C:/Users/Adarsha%20School/Downloads/%5b10%5d.%09Learn%20about%20templatic,%20available%20at%20%3c%3c%20https:/www.ifac.org/publications-resources/proposed-)strategy-2020-2023-and-work-plan-2020-2021  $\gg$ , last accessed on 01-04-2019 at03:00pm

### **PLAGIARISM REPORT**

#### **Plagiarism Checked by**

Abdus Sattar, Assistant Professor, Department of CSE

 $f$  $60000$   $03-01-2022$ 

### TOP LINK DIRECTORY WEBSITE DESIGN & DEVELOPMENT

**ORIGINALITY REPORT** 

![](_page_33_Picture_33.jpeg)